## **Mettre en place les Tests paramétrés**

02/19/2018 10:05 pm - Jean-Michel Glorian

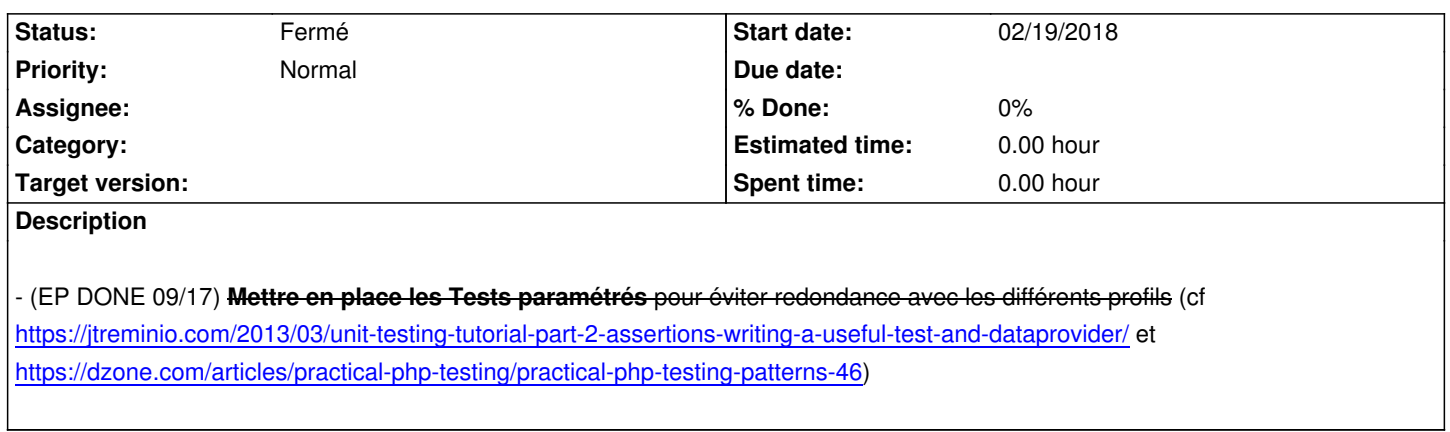

## **[History](https://jtreminio.com/2013/03/unit-testing-tutorial-part-2-assertions-writing-a-useful-test-and-dataprovider/)**

## **[#1 - 02/19/2018 10:10 pm - Jean-Michel Glorian](https://dzone.com/articles/practical-php-testing/practical-php-testing-patterns-46)**

*- Status changed from Nouveau to Fermé*